## Функции

Тема 6

# **Функции (методы)**

- **• Функция** это именованная последовательность описаний и операторов, выполняющая законченное действие, например:
	- формирование массива,
	- печать массива
	- сортировка массива,
	- и т. д.
- В хорошей программе одна функция выполняет только **одну** задачу.

## **Преимущества использования функций**

- Разделение задачи на функции позволяет сократить сложность задачи.
- Разделение задачи на функции позволяет избежать избыточности кода, т. к. функцию записывают один раз, а вызывают многократно.
- Можно использовать одну функцию в разных задачах, т.е. сокращается время работы программиста и повышается качество работы, т.к. эта функция уже будет работать без ошибок.
- Программу, которая содержит функции, легче отлаживать, т.к можно сначала протестировать каждую функцию отдельно (простые задачи), а затем уже интегрировать их в сложную задачу.

## Упрощенный формат записи функции

Функция

тип имя\_функции([список\_формальных параметров])

#### тело\_функции

Исходные

{

}

данные (параметры,

передаваемые в функцию)

Результат (возвращаемо е значение)

## Возврат значения из функции

- В теле функции должен быть оператор, который **возвращает** полученное значение функции в точку вызова. Он может иметь две формы:
- return выражение; //тип результата
- return;//тип void

## Параметры функции

- **• Список формальных параметров** это те величины, которые требуется передать в функцию. Элементы списка разделяются запятыми. Для каждого параметра указывается тип и имя.
- **• Фактические параметры** заменяют формальные параметры при выполнении операторов тела функции. Фактические и формальные параметры должны совпадать по количеству и типу.

## Обмен данными между функциями

- **• Исходные данные** могут быть получены:
	- как параметры метода;
	- как глобальные переменные (по отношению к методу);
	- от внешних устройств (файлы, потоки ввода).
- **• Результаты** метод может передавать:
	- в точку вызова, как возвращаемое функцией значение;
	- в глобальные по отношению к методу объекты (переменные);
	- внешним устройствам (файлы, потоки вывода);
	- через параметры метода.

## Способы передачи параметров в функцию:

- по значению;
- по ссылке (ref);
- выходные параметры (out);
- массив-параметр (params).

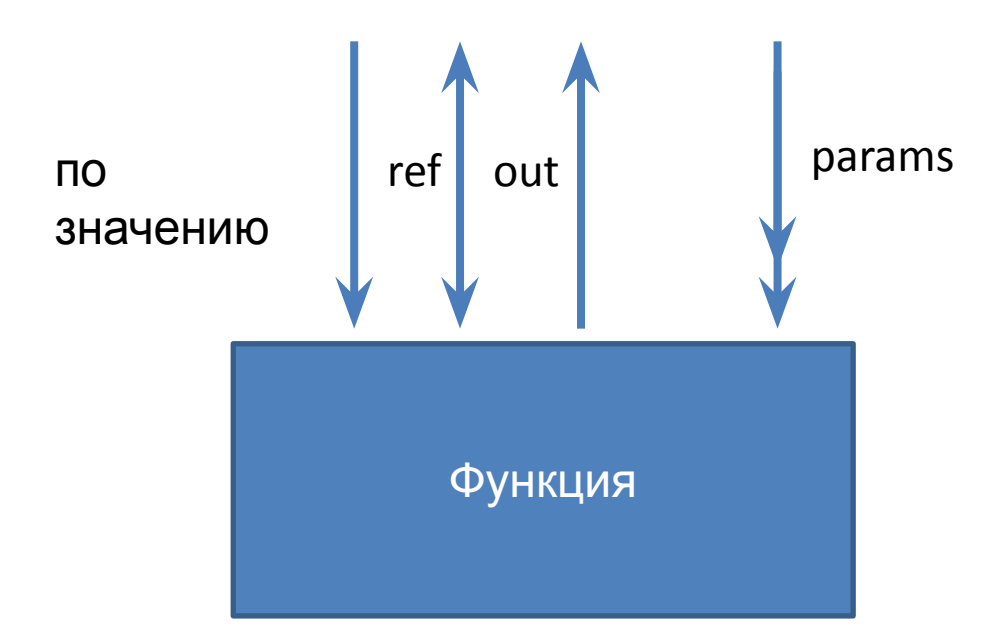

## Задача

• Заданы координаты сторон треугольника, если такой треугольник существует, то найти его площадь.

## Передача параметров по значению

- При **передаче по значению** выполняются следующие действия:
	- вычисляются значения выражений, стоящие на месте фактических параметров;
	- в стеке выделяется память под формальные параметры функции;
	- каждому фактическому параметру присваивается значение формального параметра, при этом проверяются соответствия типов и при необходимости выполняются их преобразования.

### Передача параметров по значению

```
class Program
   \{ public static void Change(int a, int b)
\left\{\begin{array}{c} \end{array}\right\}int r = a;
         a = b;
         b = r;
       }
        static void Main(string[] args)
\left\{\begin{array}{c} \end{array}\right\}int x = 10, y = 5;
         Console.WriteLine("x=" + x + " y=" + y);
          Change(x,y);
         Console.WriteLine("x=" +x + " y=" + y);
       }
```
## Передача параметров по ссылке

class Program

```
 {
       public static void Change(ref int a, ref int b)
\left\{\begin{array}{c} \end{array}\right\}int r = a;
         a = b;
         b = r;
 }
static void Main(string[] args)
\left\{\begin{array}{c} \end{array}\right\}int x = new int(), y = new int();
         x = 5; y = 10;
         Console.WriteLine("x=" + x + " y=" + y);
          Change(ref x, ref y);
         Console.WriteLine("x=" + x + " y=" + y);
 }
}
```
## Передача выходных параметров

- **• Выходные параметры** снабжаются модификатором out и позволяют присвоить значения объектам вызывающего метода даже в тех случаях, когда эти объекты значений еще не имели.
- В вызываемом методе операция присваивания должна выполняться обязательно.

## Передача выходных параметров

 static void MakePoint(int number, out double x, out double y)

try

}

{

 $\{$ 

{

 Console.WriteLine("Введите координаты {0} точки:", number);

```
 Console.Write("Первая координата:");
 x = Convert.ToDouble(Console.ReadLine()); 
 Console.Write("Вторая координата:");
```

```
 y = Convert.ToDouble(Console.ReadLine());
```

```
 catch (FormatException)
```
 Console.WriteLine("Ошибка при вводе координат {0} точки!", number);

```
x = 0;
        y = 0;
 }
     }
```

```
 static void Main(string[] args)
     {
   double x1, y1, x2, y2, x3, y3;
```
. . .

}

 . . . . MakePoint(1, out x1, out y1); MakePoint(2, out x2, out y2); MakePoint(3, out x3, out y3);

## Отличия между ссылочными и выходными параметрами

- Выходные параметры (out) не нужно инициализировать перед передачей методу, т.к. метод сам должен присваивать значения выходным параметрам перед выходом. Т.е. этих данных не было до выполнения функции и функция их должна создать.
- Ссылочные параметры (ref) нужно обязательно инициализировать перед передачей методу, т.к. они подразумевают передачу ссылки на уже существующую переменную. Т.е. эти данные существовали в памяти компьютера до выполнения функции и функция их должна изменить.

## Функции с переменным числом параметров

- Ключевое слово **params** позволяет передавать методу переменное количество аргументов одного типа в виде единственного логического параметра.
- Аргументы, помеченные ключевым словом params, могут обрабатываться, если вызывающий код на их месте передает строго типизированный массив или разделенный запятыми список элементов.
- С# требует, чтобы в любом методе поддерживался только один аргумент params, который должен быть последним в списке параметров.

## Функции с переменным числом параметров

static double CalcAverage (**params** double[] values)  $\left\{\begin{array}{c} \end{array}\right\}$ double avarage  $= 0$ ; if (values. Length  $== 0$ ) return 0; foreach (double x in values) avarage  $+= x;$  avarage /= values.Length; return avarage; }

static void Main(string[] args)  $\left\{\begin{array}{c} \end{array}\right\}$  //1 способ Console.WriteLine("Среднее арифметическое="+CalcAverage (**0.2, 0.3, 0.5, 0.7**)); //2 способ double[] mas =  $\{ 0.2, 0.3, 0.5, 0.7 \}$ ; Console.WriteLine("Среднее арифметическое=" + CalcAverage(**mas**)); //3 способ Console.WriteLine("Среднее арифметическое=" + CalcAverage**()**); }

## Необязательные параметры (параметры по умолчанию)

- Умалчиваемое значение параметра используется, если при вызове функции соответствующий параметр опущен.
- Все параметры, описанные справа от такого параметра, также должны быть умалчиваемыми.
- Значение, присваиваемое необязательному параметру, должно быть известно во время компиляции и не может вычисляться во время выполнения.

```
Необязательные параметры
       (параметры по умолчанию)
static void Print(string s = "HOMED \muOMa", int value = 1)
\left\{\begin{array}{c} \end{array}\right\} Console.WriteLine(s + " " + value);
 }
static void Main(string[] args)
\left\{\begin{array}{c} \end{array}\right\} Print();
        Print("номер квартиры");
        Print(,2);
        Print("номер квартиры",15);
 }
```

```
Необязательные параметры
       (параметры по умолчанию)
static void Print(double [] mas,int size=mas.Length)
\left\{\begin{array}{c} \end{array}\right\}// int size = mas. Length;
       for (int i = 0; i < size; i++)
           Console.Write(mas[i] + " ");
      Console.WriteLine();
 }
      static void Main(string[] args)
\left\{\begin{array}{c} \end{array}\right\}double[] mas = \{ 0.2, 0.3, 0.5, 0.7 };
        Print(mas);
 }
```
## Перегрузка методов

- Цель перегрузки состоит в том, чтобы функция с одним именем по-разному выполнялась и возвращала разные значения при обращении к ней с различными типами и различным числом фактических параметров.
- Для обеспечения перегрузки необходимо для каждой перегруженной функции определить возвращаемые значения и передаваемые параметры так, чтобы каждая перегруженная функция отличалась от другой функции с тем же именем.
- Компилятор определяет, какую функцию выбрать по типу фактических параметров.

## Перегрузка методов

}

}

```
static int MaxValue(int a, int b)
 {
       if (a > b) return a; 
         else
           return b;
      }
```

```
 static double 
   MaxValue(double a, double b)
\{if (a > b) return a;
```
#### else

}

```
 return b;
```

```
 static string MaxValue(string a, string b)
\{ if (String.Compare(a,b)>0)
         return a; else return b;
 }
static void Main(string[] args)
\{
```

```
 Console.WriteLine("максимальное
значение из {0} и {1} = {2}",1,5, 
MaxValue(1,5));
```

```
 Console.WriteLine("максимальное значение из
  {0} и {1} = {2}", 1.5, 5.1, MaxValue(1.5, 5.1));
```

```
 Console.WriteLine("максимальное значение из
   {0} и {1} = {2}", "111","555", 
   MaxValue("111","555"));
```
## Рекурсивные функции

- **• Рекурсией** называется ситуация, когда какой-то алгоритм вызывает себя прямо (прямая рекурсия) или через другие алгоритмы (косвенная рекурсия) в качестве вспомогательного. Сам алгоритм называется рекурсивным.
- Рекурсивное решение задачи состоит из двух этапов:
	- 1. исходная задача сводится к новой задаче, похожей на исходную, но несколько проще;
	- 2. подобная замена продолжается до тех пор, пока задача не станет тривиальной, т. е. очень простой.

## Рекурсивные функции

```
class Program
 {
     static int fact(int n)
     \{ if (n==0)return 1; //база рекурсии
         return (n*fact(n-1));
      }
       static void Main(string[] args)
\left\{\begin{array}{c} \end{array}\right\} Console.WriteLine("Введите число для вычисления
   факториала");
```

```
 int k = Convert.ToInt32(Console.ReadLine());
       Console.WriteLine("{0}!={1}",k,fact(k));
 }
```
}